МИНИСТЕРСТВО НАУКИ И ВЫСШЕГО ОБРАЗОВАНИЯ РОССИЙСКОЙ ФЕДЕРАЦИИ Федеральное государственное бюджетное образовательное учреждение высшего образования «КУБАНСКИЙ ГОСУДАРСТВЕННЫЙ УНИВЕРСИТЕТ» Факультет компьютерных технологий и прикладной математики

 $\frac{1}{2}$ проректор по учебной работе, качеству образования – первый проректор  $X$ агуров Т.А. *подпись* 

«26» мая 2023 г.

# **РАБОЧАЯ ПРОГРАММА ДИСЦИПЛИНЫ**

Б1.О.33 «Разработка пользовательского WEB интерфейса»

Направление подготовки 09.03.03 Прикладная информатика

Направленность (профиль) Прикладная информатика в экономике

Форма обучения очная

Квалификация бакалавр

Краснодар 2023

Рабочая программа дисциплины «Разработка пользовательского WEB интерфейса» составлена в соответствии с федеральным государственным образовательным стандартом высшего образования (ФГОС ВО) по направлению подготовки 09.03.03Прикладная информатика.

Программу составил(и): С. Г. Синица, доцент, канд. техн. наук или подпись или подпись на подпись с подпись на подпись с подпись с подпись И.О. Фамилия, должность, ученая степень, ученое звание

\_\_\_\_\_\_\_\_\_\_\_\_\_\_\_\_\_\_\_\_\_\_\_\_\_\_\_\_\_\_\_\_\_\_\_\_\_\_\_\_\_\_ \_\_\_\_\_\_\_\_\_\_\_\_\_\_\_\_ И.О. Фамилия, должность, ученая степень, ученое звание подпись

Рабочая программа дисциплины «Разработка пользовательского WEB интерфейса» утверждена на заседании кафедры информационных технологий протокол №16 от «16» мая 2023 г. Заведующий кафедрой (разработчика) В. В. Полколзин

Рабочая программа обсуждена на заседании кафедры анализа данных и искусственного интеллекта протокол №8 от «18» мая 2023 г. Заведующий кафедрой (выпускающей) А. В. Коваленко подпись

Утверждена на заседании учебно-методической комиссии факультета компьютерных технологий и прикладной математики протокол №5 от «19» мая 2023 г. Председатель УМК факультета А. В. Коваленко

Рецензенты:

Бегларян М. Е., зав. кафедрой социально-гуманитарных и естественнонаучных дисциплин СКФ ФГБОУВО «Российский государственный университет правосудия», канд. физ.-мат. наук, доцент

Рубцов Сергей Евгеньевич, кандидат физико-математических наук, доцент кафедры математического моделирования ФГБГОУ «КубГУ»

подпись

подпись

# **1 Цели и задачи изучения дисциплины (модуля)**

# **1.1 Цель освоения дисциплины**

Получение практических навыков и теоретической базы для проектирования и реализации пользовательских интерфейсов с применением современных веб-технологий.

## **1.2 Задачи дисциплины**

1. Изучить основы веб-технологий и верстку веб-страниц при помощи HTML 5 и CSS 3.

2. Изучить фреймворки компонентов и методологии разработки, такие как Bootstrap, БЭМ.

3. Освоить программирование на JavaScript в функциональном и объектно-

ориентированном стиле для разработки пользовательского веб-интерфейса и коммуникации с веб-сервисами.

4. Получить представление о возможностях и ограничениях современных браузеров.

5. Изучить основы компонентной разработки веб-приложений на примере феймворка React или Vue.JS.

# **1.3 Место дисциплины (модуля) в структуре образовательной программы**

Дисциплина «Разработка пользовательского WEB интерфейса» относится к «Обязательная часть» Блока 1 «Дисциплины (модули)» учебного плана.

# **1.4 Перечень планируемых результатов обучения по дисциплине (модулю), соотнесенных с планируемыми результатами освоения образовательной программы**

Изучение данной учебной дисциплины направлено на формирование у обучающихся следующих компетенций:

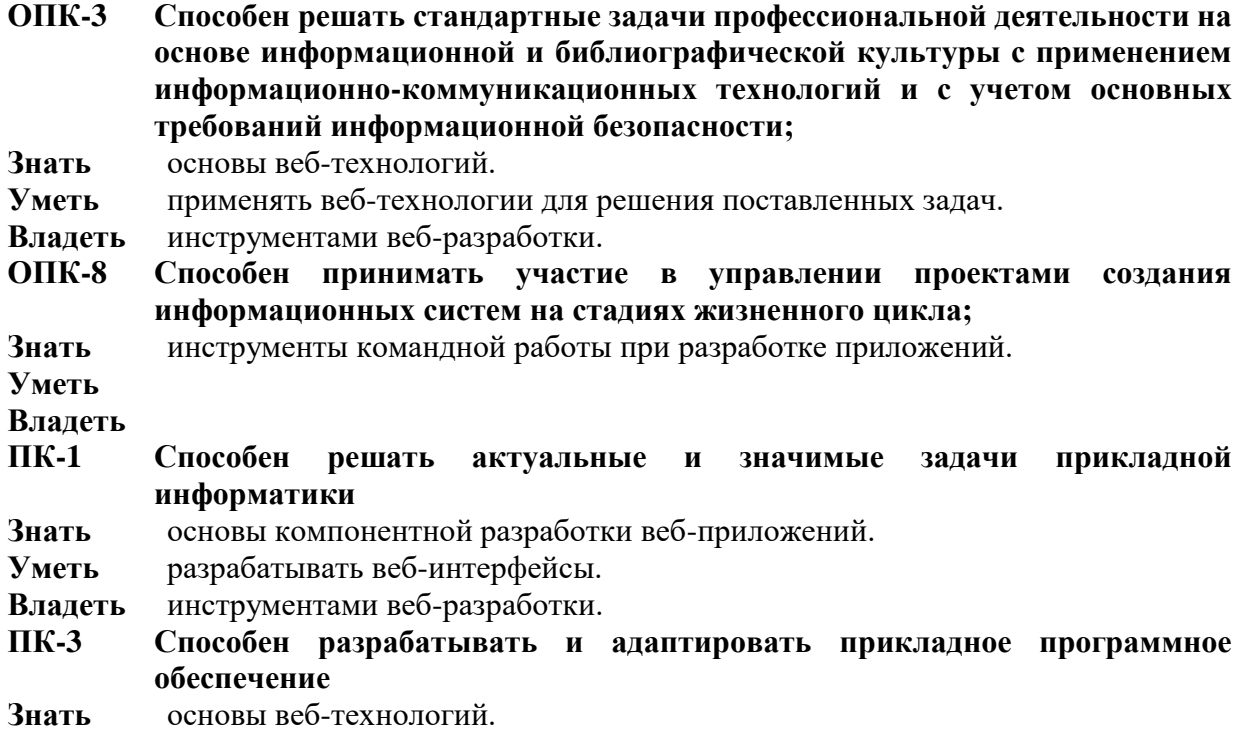

**Уметь** применять веб-технологии для решения поставленных задач.

**Владеть** инструментами веб-разработки.

# **2. Структура и содержание дисциплины**

# **2.1 Распределение трудоёмкости дисциплины по видам работ**

Общая трудоёмкость дисциплины составляет 4 зач. ед. (144часов), их распределение по видам работ представлено в таблице

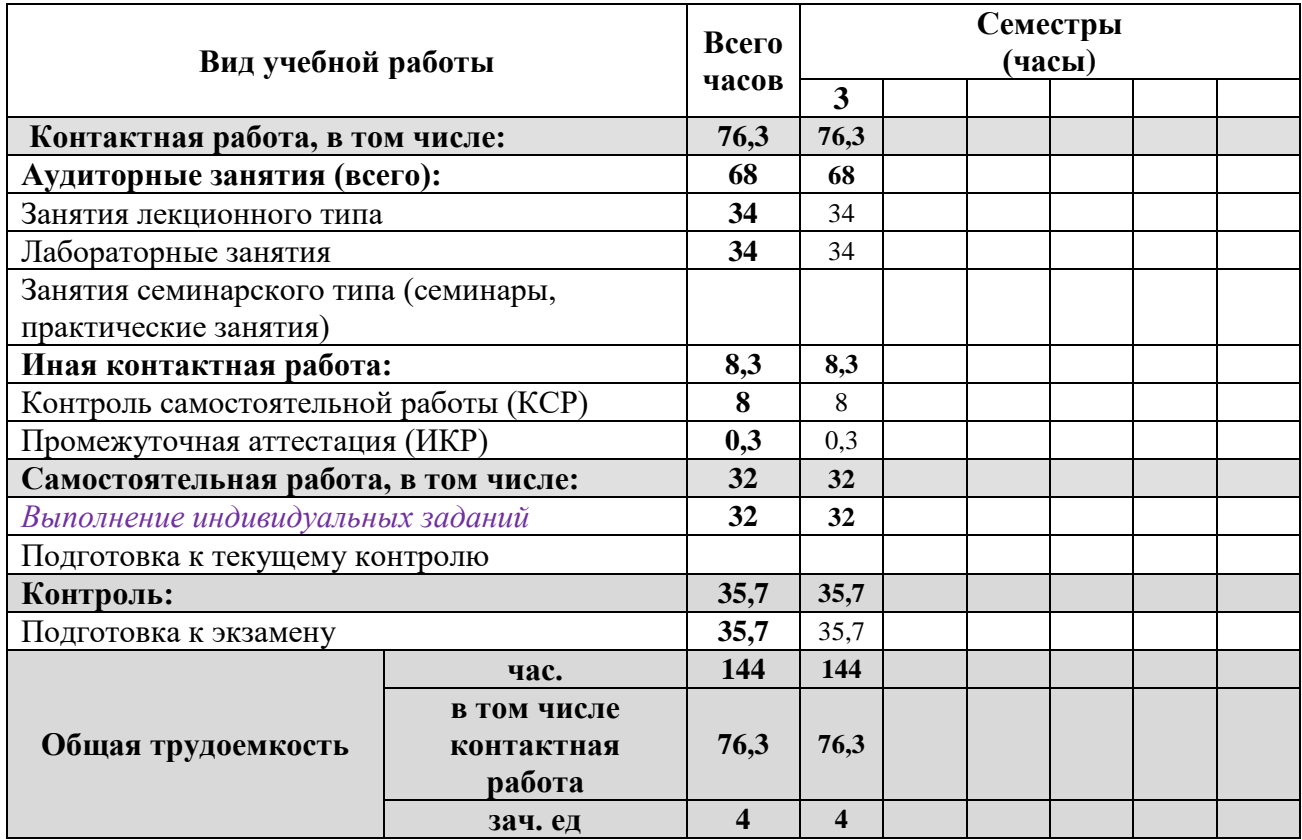

### **2.2 Структура дисциплины**

Распределение видов учебной работы и их трудоемкости по разделам дисциплины. Разделы (темы) дисциплины, изучаемые в 3 семестре

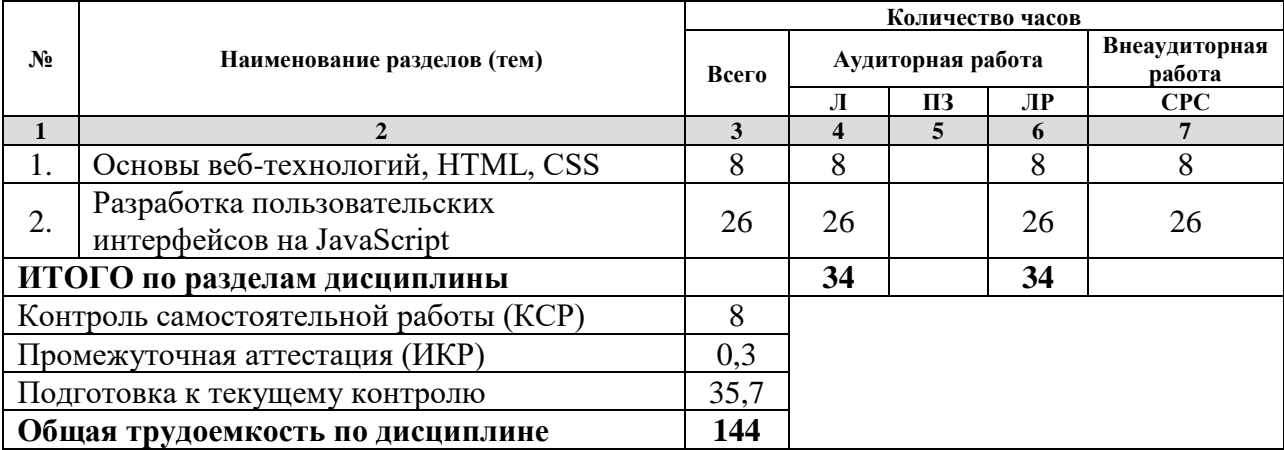

*Примечание: Л – лекции, ПЗ – практические занятия/семинары, ЛР – лабораторные занятия, СРС – самостоятельная работа студента*

## **2.3 Содержание разделов (тем) дисциплины 2.3.1 Занятия лекционного типа**

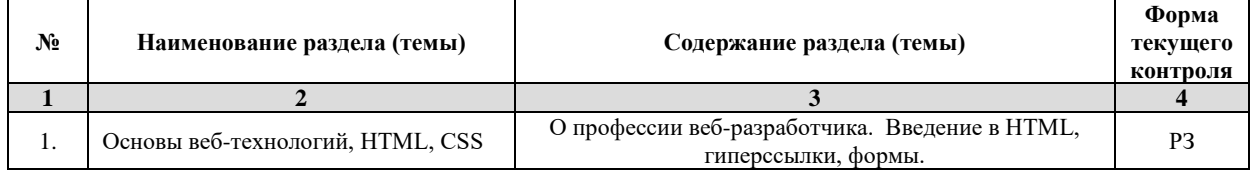

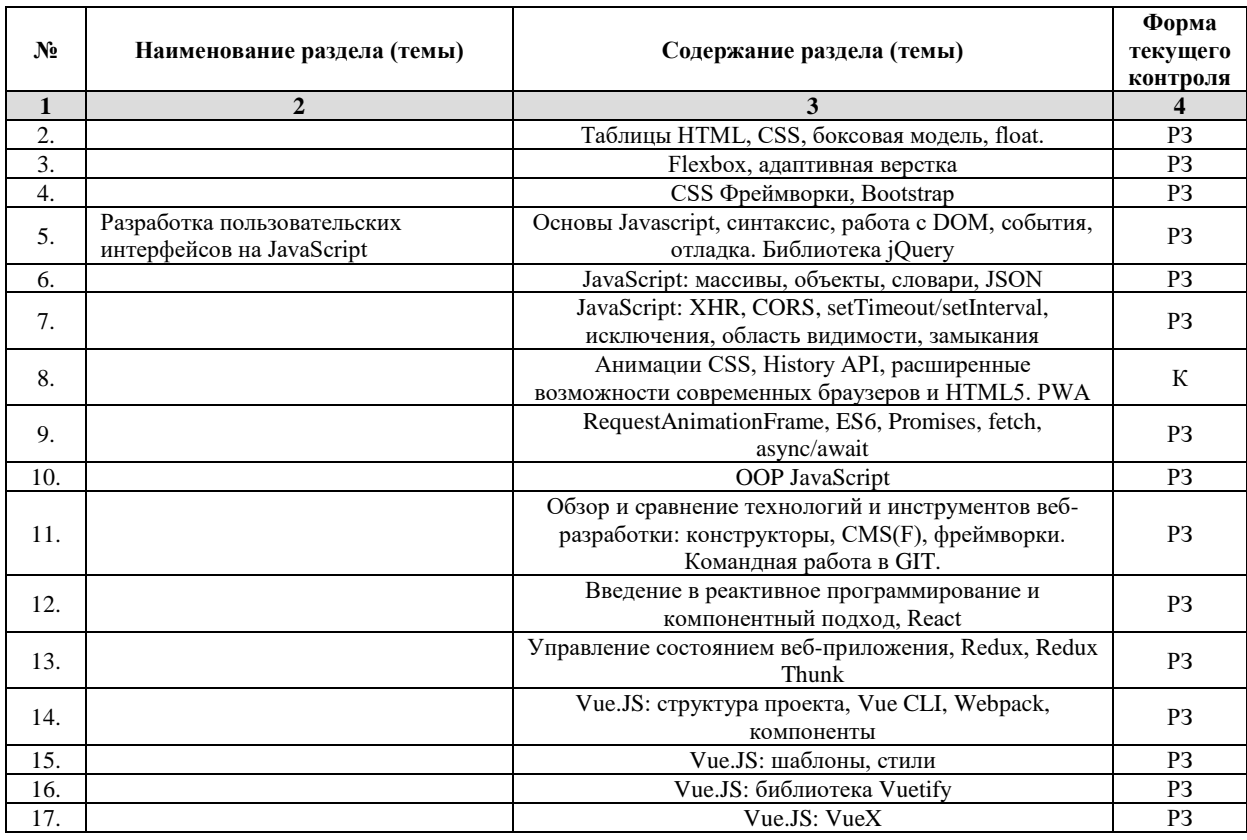

*Примечание: ЛР – отчет/защита лабораторной работы, КП - выполнение курсового проекта, КР - курсовой работы, РГЗ - расчетно-графического задания, Р - написание реферата, Э - эссе, К - коллоквиум, Т – тестирование, РЗ – решение задач.*

#### **2.3.2 Занятия семинарского типа** Нет

*Примечание: ЛР – отчет/защита лабораторной работы, КП - выполнение курсового проекта, КР - курсовой работы, РГЗ - расчетно-графического задания, Р - написание реферата, Э - эссе, К - коллоквиум, Т – тестирование, РЗ – решение задач.*

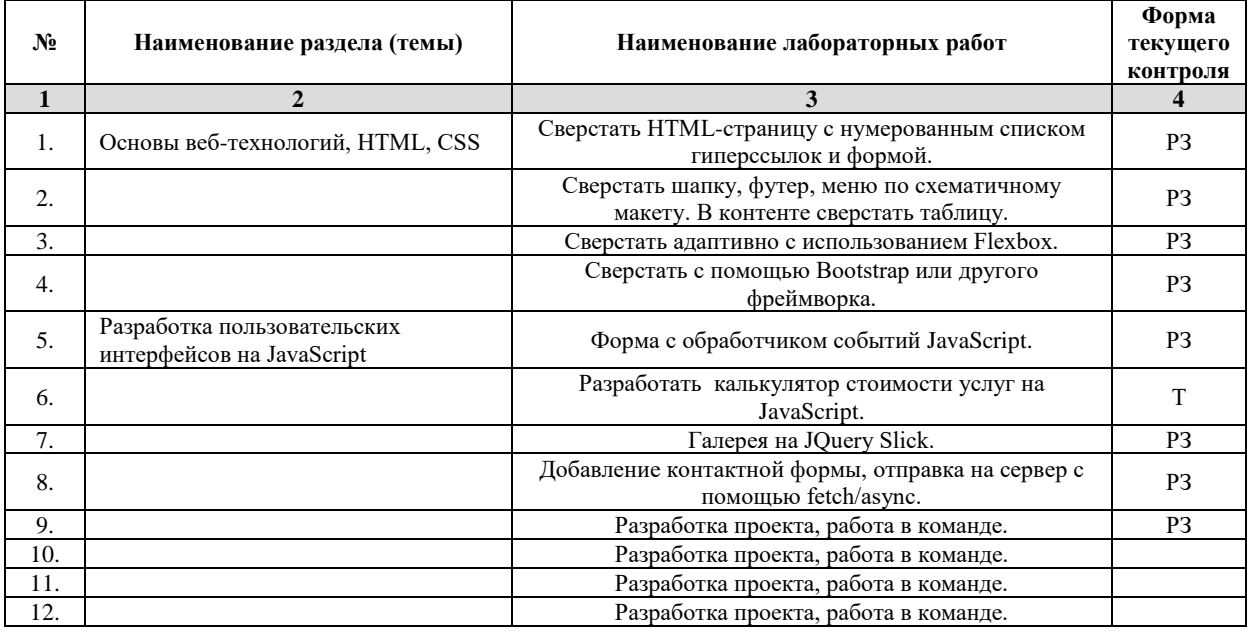

#### **2.3.3 Лабораторные занятия**

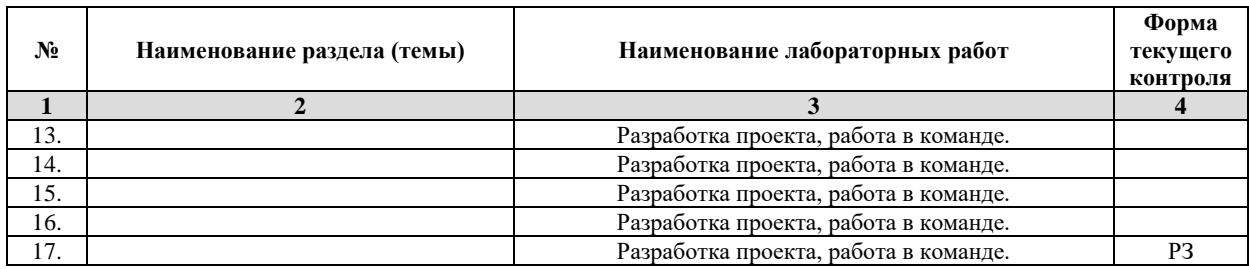

*Примечание: ЛР – отчет/защита лабораторной работы, КП - выполнение курсового проекта, КР - курсовой работы, РГЗ - расчетно-графического задания, Р - написание реферата, Э - эссе, К - коллоквиум, Т – тестирование, РЗ – решение задач.*

#### **2.3.4 Примерная тематика курсовых работ (проектов)** Нет

**2.4 Перечень учебно-методического обеспечения для самостоятельной работы обучающихся по дисциплине (модулю)**

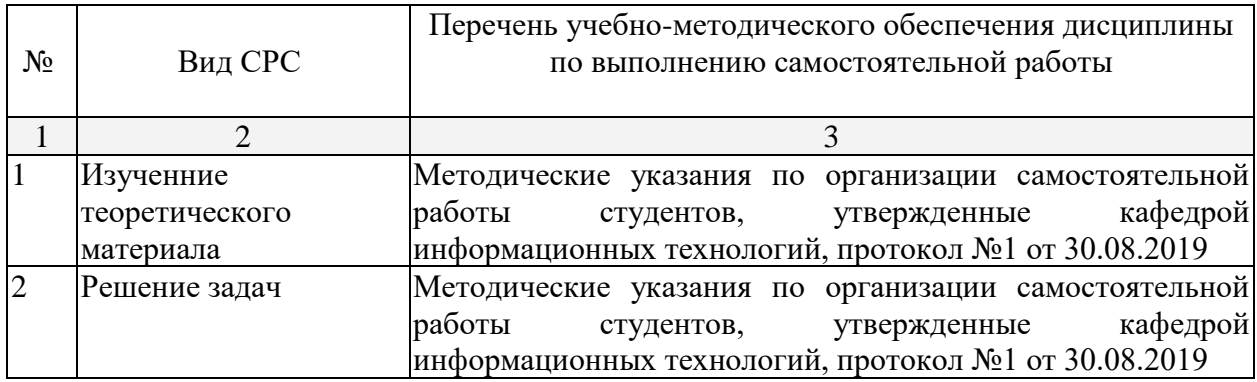

Учебно-методические материалы для самостоятельной работы обучающихся из числа инвалидов и лиц с ограниченными возможностями здоровья (ОВЗ) предоставляются в формах, адаптированных к ограничениям их здоровья и восприятия информации:

Для лиц с нарушениями зрения:

– в печатной форме увеличенным шрифтом,

- в форме электронного документа,
- в форме аудиофайла,

– в печатной форме на языке Брайля.

Для лиц с нарушениями слуха:

– в печатной форме,

– в форме электронного документа.

Для лиц с нарушениями опорно-двигательного аппарата:

– в печатной форме,

– в форме электронного документа,

– в форме аудиофайла.

Данный перечень может быть конкретизирован в зависимости от контингента обучающихся.

#### **3. Образовательные технологии**

В соответствии с требованиями ФГОС в программа дисциплины предусматривает использование в учебном процессе следующих образовательные технологии: чтение лекций и проведение лабораторных работ с использованием мультимедийных технологий и дистанционных интернет-технологий; метод малых групп, разбор практических задач и кейсов.

При обучении используются следующие образовательные технологии:

− Технология коммуникативного обучения – направлена на формирование коммуникативной компетентности студентов, которая является базовой, необходимой для адаптации к современным условиям межкультурной коммуникации.

− Технология разноуровневого (дифференцированного) обучения – предполагает осуществление познавательной деятельности студентов с учётом их индивидуальных способностей, возможностей и интересов, поощряя их реализовывать свой творческий потенциал. Создание и использование диагностических тестов является неотъемлемой частью данной технологии.

− Технология модульного обучения – предусматривает деление содержания дисциплины на достаточно автономные разделы (модули), интегрированные в общий курс.

− Информационно-коммуникационные технологии (ИКТ) - расширяют рамки образовательного процесса, повышая его практическую направленность, способствуют интенсификации самостоятельной работы учащихся и повышению познавательной активности. В рамках ИКТ выделяются 2 вида технологий:

− Технология использования компьютерных программ – позволяет эффективно дополнить процесс обучения языку на всех уровнях.

− Интернет-технологии – предоставляют широкие возможности для поиска информации, разработки научных проектов, ведения научных исследований.

− Технология индивидуализации обучения – помогает реализовывать личностноориентированный подход, учитывая индивидуальные особенности и потребности учащихся.

− Проектная технология – ориентирована на моделирование социального взаимодействия учащихся с целью решения задачи, которая определяется в рамках профессиональной подготовки, выделяя ту или иную предметную область.

− Технология обучения в сотрудничестве – реализует идею взаимного обучения, осуществляя как индивидуальную, так и коллективную ответственность за решение учебных задач.

− Игровая технология – позволяет развивать навыки рассмотрения ряда возможных способов решения проблем, активизируя мышление студентов и раскрывая личностный потенциал каждого учащегося.

− Технология развития критического мышления – способствует формированию разносторонней личности, способной критически относиться к информации, умению отбирать информацию для решения поставленной задачи.

Комплексное использование в учебном процессе всех вышеназванных технологий стимулируют личностную, интеллектуальную активность, развивают познавательные процессы, способствуют формированию компетенций, которыми должен обладать будущий специалист.

Основные виды интерактивных образовательных технологий включают в себя:

− работа в малых группах (команде) - совместная деятельность студентов в группе под руководством лидера, направленная на решение общей задачи путём творческого сложения результатов индивидуальной работы членов команды с делением полномочий и ответственности;

− проектная технология - индивидуальная или коллективная деятельность по отбору, распределению и систематизации материала по определенной теме, в результате которой составляется проект;

− анализ конкретных ситуаций - анализ реальных проблемных ситуаций, имевших место в соответствующей области профессиональной деятельности, и поиск вариантов лучших решений;

− развитие критического мышления – образовательная деятельность, направленная на развитие у студентов разумного, рефлексивного мышления, способного выдвинуть новые идеи и увидеть новые возможности.

Подход разбора конкретных задач и ситуаций широко используется как преподавателем, так и студентами во время лекций, лабораторных занятий и анализа результатов самостоятельной работы. Это обусловлено тем, что при исследовании и решении каждой конкретной задачи имеется, как правило, несколько методов, а это требует разбора и оценки целой совокупности конкретных ситуаций.

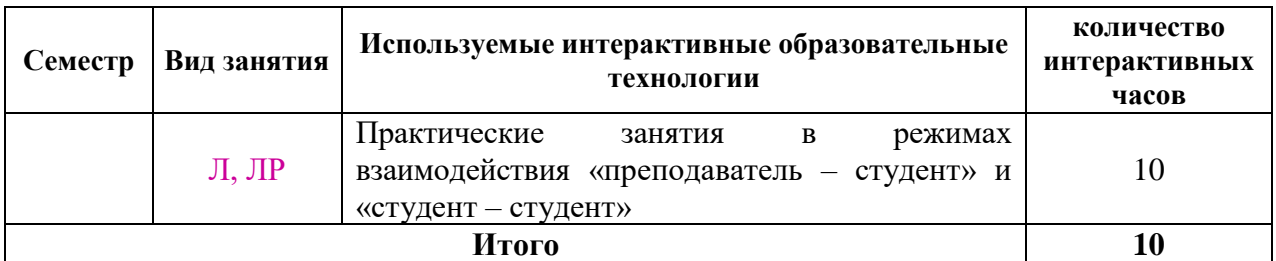

*Примечание: Л – лекции, ПЗ – практические занятия/семинары, ЛР – лабораторные занятия, СРС – самостоятельная работа студента*

Темы, задания и вопросы для самостоятельной работы призваны сформировать навыки поиска информации, умения самостоятельно расширять и углублять знания, полученные в ходе лекционных и практических занятий.

Подход разбора конкретных ситуаций широко используется как преподавателем, так и студентами при проведении анализа результатов самостоятельной работы.

Для лиц с ограниченными возможностями здоровья предусмотрена организация консультаций с использованием электронной почты.

Для лиц с нарушениями зрения:

– в печатной форме увеличенным шрифтом,

– в форме электронного документа.

Для лиц с нарушениями слуха:

– в печатной форме,

– в форме электронного документа.

Для лиц с нарушениями опорно-двигательного аппарата:

– в печатной форме,

– в форме электронного документа.

Для лиц с ограниченными возможностями здоровья предусмотрена организация консультаций с использованием электронной почты.

Данный перечень может быть конкретизирован в зависимости от контингента обучающихся.

#### **1. Оценочные и методические материалы**

#### **4.1 Оценочные средства для текущего контроля успеваемости и промежуточной аттестации**

Оценочные средства предназначены для контроля и оценки образовательных достижений обучающихся, освоивших программу учебной дисциплины «название дисциплины».

Оценочные средства включает контрольные материалы для проведения **текущего контроля** в форме тестовых заданий, разноуровневых заданий и **промежуточной аттестации** в форме вопросов и заданий к экзамену.

Оценочные средства для инвалидов и лиц с ограниченными возможностями здоровья выбираются с учетом их индивидуальных психофизических особенностей.

– при необходимости инвалидам и лицам с ограниченными возможностями здоровья предоставляется дополнительное время для подготовки ответа на экзамене;

– при проведении процедуры оценивания результатов обучения инвалидов и лиц с ограниченными возможностями здоровья предусматривается использование технических средств, необходимых им в связи с их индивидуальными особенностями;

– при необходимости для обучающихся с ограниченными возможностями здоровья и инвалидов процедура оценивания результатов обучения по дисциплине может проводиться в несколько этапов.

Процедура оценивания результатов обучения инвалидов и лиц с ограниченными возможностями здоровья по дисциплине (модулю) предусматривает предоставление информации в формах, адаптированных к ограничениям их здоровья и восприятия информации:

Для лиц с нарушениями зрения:

– в печатной форме увеличенным шрифтом,

– в форме электронного документа.

Для лиц с нарушениями слуха:

– в печатной форме,

– в форме электронного документа.

Для лиц с нарушениями опорно-двигательного аппарата:

– в печатной форме,

– в форме электронного документа.

Данный перечень может быть конкретизирован в зависимости от контингента обучающихся.

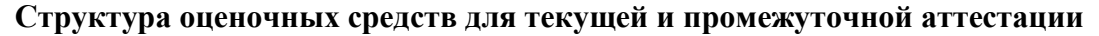

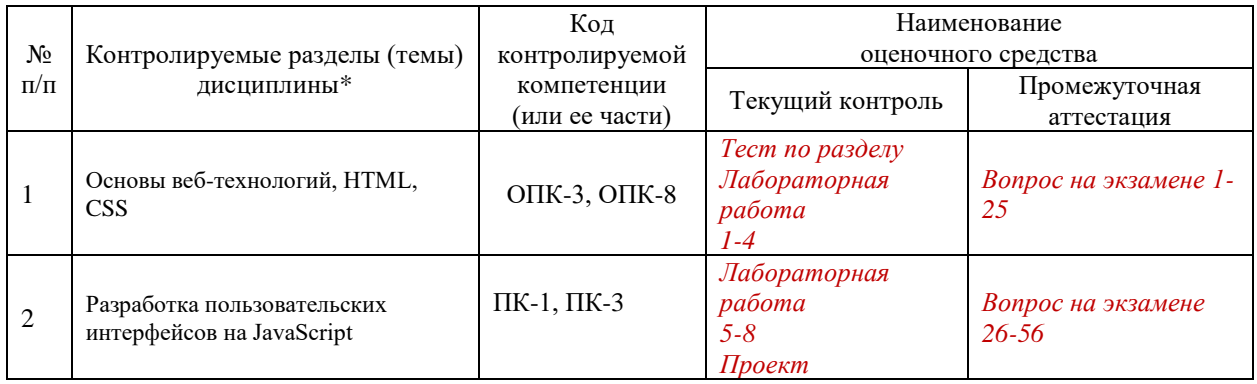

#### **Показатели, критерии и шкала оценки сформированных компетенций**

Соответствие **пороговому уровню** освоения компетенций планируемым результатам обучения и критериям их оценивания (оценка: **удовлетворительно /зачтено**): **ОПК-3 Способен решать стандартные задачи профессиональной деятельности на** 

**основе информационной и библиографической культуры с применением информационно-коммуникационных технологий и с учетом основных требований информационной безопасности;**

**Знать** основы веб-технологий.

**Уметь** применять веб-технологии для решения поставленных задач.

**Владеть** инструментами веб-разработки.

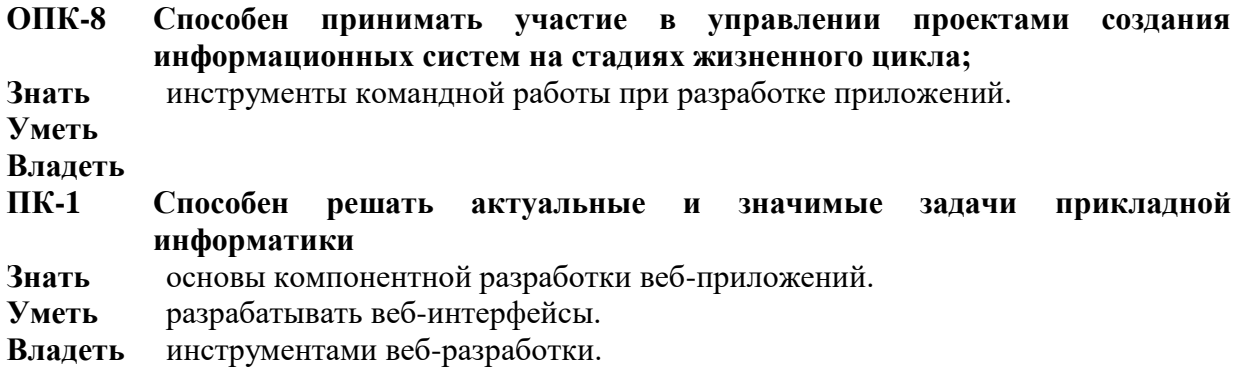

**ПК-3 Способен разрабатывать и адаптировать прикладное программное обеспечение**

**Знать** основы веб-технологий.

**Уметь** применять веб-технологии для решения поставленных задач.

**Владеть** инструментами веб-разработки.

Соответствие **базовому уровню** освоения компетенций планируемым результатам обучения и критериям их оценивания (оценка: **хорошо /зачтено**):

**ОПК-3 Способен решать стандартные задачи профессиональной деятельности на основе информационной и библиографической культуры с применением информационно-коммуникационных технологий и с учетом основных требований информационной безопасности;**

- **Знать** основы веб-технологий на базовом уровне.
- **Уметь** применять веб-технологии для решения поставленных задач на базовом уровне.
- **Владеть** инструментами веб-разработки на базовом уровне.
- **ОПК-8 Способен принимать участие в управлении проектами создания информационных систем на стадиях жизненного цикла;**
- **Знать** инструменты командной работы при разработке приложений на базовом уровне.
- **Уметь**
- **Владеть**
- **ПК-1 Способен решать актуальные и значимые задачи прикладной информатики**
- **Знать** основы компонентной разработки веб-приложений на базовом уровне.
- **Уметь** разрабатывать веб-интерфейсы на базовом уровне.
- **Владеть** инструментами веб-разработки на базовом уровне.
- **ПК-3 Способен разрабатывать и адаптировать прикладное программное обеспечение**
- **Знать** основы веб-технологий на базовом уровне.
- **Уметь** применять веб-технологии для решения поставленных задач на базовом уровне.
- **Владеть** инструментами веб-разработки на базовом уровне.

Соответствие **продвинутому уровню** освоения компетенций планируемым результатам обучения и критериям их оценивания (оценка: **отлично /зачтено**):

**ОПК-3 Способен решать стандартные задачи профессиональной деятельности на основе информационной и библиографической культуры с применением информационно-коммуникационных технологий и с учетом основных требований информационной безопасности;**

**Знать** основы веб-технологий на продвинутом уровне.

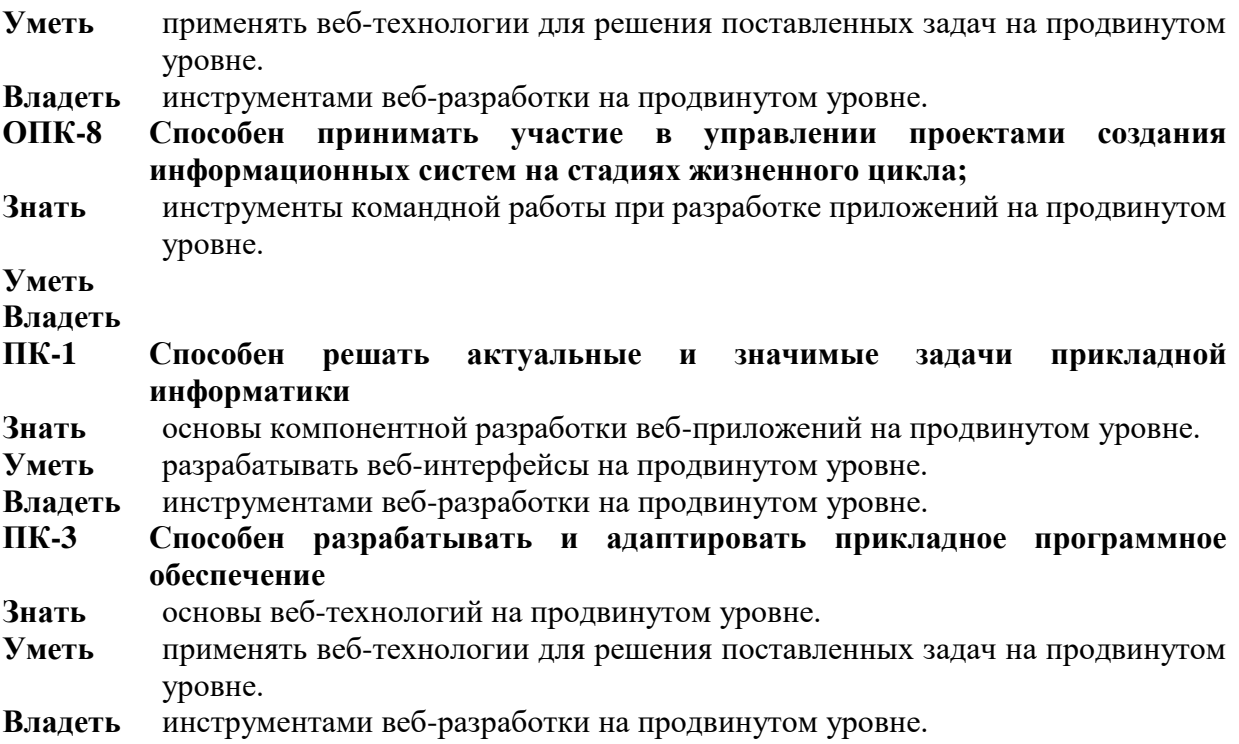

#### **Типовые контрольные задания или иные материалы, необходимые для оценки знаний, умений, навыков и (или) опыта деятельности, характеризующих этапы формирования компетенций в процессе освоения образовательной программы**

Полные версии заданий доступны в LMS Moodle.

#### ЗАДАНИЕ 1

Сверстать HTML 5 страницу с нумерованным списком гиперссылок и формой. Список должен содержать следующие гиперссылки: 1) абсолютную гиперссылку на главную страницу сайта example.com; 2) абсолютную на главную сайта example.com в протоколе https; 3) ссылку на файл на сервере FTP без авторизации; 4) ссылку на файл на сервере FTP с авторизацией; 5) ссылку на фрагмент страницы некоторого сайта; 6) ссылку на фрагмент текущей страницы; 7) ссылку с двумя параметрами в URL; 8) список ссылок основной навигации сайта с подписями title; 9) ссылку без href; 10) ссылку с пустым href; 11) ссылку, по которой запрещен переход поисковикам; 12) запрещенную для индексации поисковиками; 13) контекстную в тексте абзаца; 14) ссылку-изображение; 15) ссылки из прямоугольных и круглых областей картинки (HTML-тег map); 16) относительную на страницу в текущем каталоге; 17) относительную на страницу в каталоге about; 18) относительную на страницу в каталоге уровнем выше текущего; 19) относительную на страницу в каталоге двумя уровнями выше; 20) сокращенную на главную; 21) сокращенную ссылку на внутреннюю. Форма должна содержать следующие поля: 1) имя (текстовое поле); 2) e-mail (поле email); 3) дата рождения (поле даты); 4) пол (радиокнопки); 5) количество конечностей (радиокнопки); 6) сверхспособности: бессмертие, прохождение сквозь стены, левитация (множественный выбор из списка); 7) биография (многострочное текстовое поле); 8) с контрактом ознакомлен (а) (чекбокс); 9) кнопка «Отправить».

#### ЗАДАНИЕ 2

Добавить к странице в задании 1 таблицу, шапку, логотип, название сайта, подвал и меню со ссылками по схематичному макету: Таблица содержит строку-заголовок с названиями колонок, не менее 3 колонок и 5 строк, использует объединенные ячейки. Фон четных и нечетных строк различается. Шапка и подвал тянутся на всю ширину окна. Максимальная ширина контента и меню 960px с выравниванием по центру. Логотип обтекает слева название сайта, по горизонтали слева выравнивается по границе контента. CSS вынести в отдельный файл и подключить стили через id и классы. Использовать теги header, footer, nav.

#### ЗАДАНИЕ 3

Сверстать страницу из предыдущего задания адаптивно, Mobile First, с применением Flex Box и Media Query. 1. На смартфонах в портретном режиме ссылки в главном меню выводятся вертикальным списком. Шапка, навигация, контент и футер занимают 100% ширины экрана: На планшетах и десктопах страница выглядит как в предыдущем задании. Использовать Flex Box и Media Query. 2. Первыми грузятся правила для мобильных телефонов. Затем, с помощью Media Query, подключаются правила для остальных размеров экрана (Mobile First). 3. В потоке HTML таблица предшествует форме. На смартфоне необходимо отобразить форму визуально выше таблицы (использовать Flex Box order).

### ЗАДАНИЕ 4

Сверстать страницу из задания 3 с помощью фреймворка Bootstrap или другого CSS фреймворка. Реализовать расположение элементов по сетке (допускается изменение размеров элементов в задании 3 для выравнивания по сетке). При реализации адаптивности применить принцип Mobile First. Для управления отступами margin и padding использовать средства фреймворка.

#### ЗАДАНИЕ 5

Разработать на JavaScript калькулятор стоимости заказа. Калькулятор должен содержать: текстовое поле для ввода цены товара; - текстовое поле для ввода количества товара; кнопка подсчета стоимости. При нажатии на кнопку на странце выводится стоимость заказа, рассчитываемая как произведение цены и количества.

#### ЗАДАНИЕ 6

Разработать на JavaScript калькулятор стоимости товара или услуги и добавить на страницу из предыдущего задания. Калькулятор должен содержать: - поле для ввода количества; выбор типа товара из списка (не менее 3-х вариантов); - выбор опции товара радиокнопкой (из двух и более вариантов); - выбор некоторого свойства товара чекбоксом. Опции и свойства товара зависят от выбранного типа товара и выводятся на форму динамически при смене типа товара: - первый тип товара не имеет дополнительных опций и свойств (радиокнопки и чекбокс не отображаются); - второй тип товара имеет только опции (радиокнопки отображаются, чекбокс – нет); - третий тип товара имеет только свойство (радиокнопки не отображаются, чекбокс отображается). В зависимости от количества, выбранного типа товара, выбранной опции или свойства динамически пересчитывается цена товара и выводится на странице без перезагрузки страницы при изменении значений элементов формы калькулятора.

#### ЗАДАНИЕ 7

Реализовать галерею из 16 изображений одинакового размера в виде горизонтального слайдера. Всего на экране помещается четыре изображения, на смартфонах два. Галерея прокручивается влево и вправо без перезагрузки страницы кликом на иконки стрелок. Под галереей расположен «пейджер», отображающий количество страниц и текущую страницу.

#### ЗАДАНИЕ 8

Реализовать форму обратной связи с полями Имя, Email, сообщение, чекбокс согласия с политикой обработки персональных данных. Форма должна отображаться при клике на кнопку в попапе поверх страницы. На смартфоне форма должна полностью помещаться в экран без прокрутки. Внешний вид формы произвольный. При отображении попапа с формой необходимо менять URL страницы с помощью History API. Нажатие «Назад» в браузере должно закрывать форму. Данные из формы необходимо отправлять по нажатию кнопки Отправить без перезагрузки страницы с помощью XHR, jQuery AJAX или fetch и сохранять на сервер. Использовать сервер готового бекэнда для сохранения форм, например formcarry.com или slapform.com. После успешной отправки или ошибки отображать пользователю сообщение. Последние введенные в форму значения сохранять и восстанавливать при повторном открытии страницы с помощью LocalStorage API. При отправке формы очищать данные.

#### ПРОЕКТ

Обязательная часть проекта, выполняется самостоятельно или в команде 2 человека: Необходимо сверстать адаптивно (mobile-first) и реализовать на JavaScript веб-страницу, макеты которой находятся в архиве с заданием. Допускается использование других дизайнмакетов аналогичной сложности и с аналогичными функциями (выпадающее меню, форма, слайдер), в этом случае необходимо предоставить исходные дизайн-макеты на защите проекта. В файле page.png находится общий макет со всеми блоками страницы. В файле mobile.png находится макет страницы на смартфоне. В файле menu.png находится изображение выпадающего по наведению мышки меню. В файле mobile-menu.png находится изображение меню на мобильном устройстве. В файле fonts.txt находятся названия используемых на странице шрифтов. Шрифты необходимо найти и подключить самостоятельно. В шапке страницы отображается фоновое видео из файла video.mp4. Форма внизу страницы должна отправляться с помощью JavaScript без перезагрузки страницы на один из сервисов для сохранения форм из предыдущих заданий. Дополнительное задание повышенной сложности, выполняется обязательно в команде 2-3 человека (необходимо показать коммиты в git): Реализовать с помощью одного из популярных реактивных JS-фреймворков (React, Angular или Vue.js на выбор) отображение во всплывающем диалоговом окне контактной формы при нажатии на кнопку «связь с нами». Внешний вид и поля формы аналогичны форме внизу страницы в дизайн-мекете. Реализовать анимацию отображения и сокрытия формы с помощью RequestAnimationFrame. Желательно учитывать положение нажатой кнопки на экране для иллюстрации плавного изменения состояния приложения с помощью анимации в ответ на действия пользователя. Использовать LocalStorage для сохранения введенных ранее значений и History API для работы с URL текущей страницы аналогично предыдущему заданию. Предполагается использование компонента роутинга для фреймворка. Для отправки запроса на сервер использовать fetch. Во время выполнения запроса на сервер блокировать кнопку отправки и отображать анимацию на кнопке или форме. В случае ошибки при отправке запроса отобразить сообщение об ошибке с просьбой отправить форму еще раз. Для меню сайта и меню на смартфонах реализовать анимацию плавного отображения и сокрытия с помощью CSS-переходов (CSS-transition), CSS-анимации или JavaScript. Допускается использование библиотек для реализации анимации. Желательно использование Redux, MobX, VueX или другой аналогичной библиотеки для управления состоянием. Возможно использование специальных библиотек и компонентов работы с формами, таких как, например, Formik, а также библиотек компонентов, таких как Materialize, Vuetify и т. д. Допускается использовать любые возможности и дополнительные модули выбранного фреймворка.

#### **Зачетно-экзаменационные материалы для промежуточной аттестации (экзамен/зачет)**

#### **Вопросы для подготовки к экзамену**

1. Структура HTML-документа. Теги html, head, body, title. Пример.

2. Теги HTML: абзац, заголовки, div и span. Пример.

3. Теги HTML: таблица, строки, ячейки, объединение ячеек. Пример.

4. URL и гиперссылки HTML. Пример.

5. Формы HTML: атрибуты method и action, элементы submit и простые текстовые поля input. Пример.

6. Формы HTML: радиокнопки и чекбоксы. Пример.

7. Формы HTML: многострочное текстовое поле, поле выбора даты. Пример.

8. Формы HTML: поле выбора из списка, множественный выбор. Пример.

9. CSS: правила каскада, источники и способы подключения стилей.

10. CSS: правила каскада, селекторы.

11. CSS: боксовая модель позиционирования.

12. CSS: float.

13. CSS: абсолютное и относительное позиционирование.

14. Основные свойства элементов CSS: цвет и размер шрифта, фон элементов.

15. CSS-переходы и CSS-анимация. Примеры.

16. Возможности отладки CSS в браузере.

17. Верстка макетов по сетке. CSS Flexbox.

18. Адаптивная верстка. CSS Media Queries.

19. CSS фреймворк Bootstrap.

20. БЭМ.

21. Подгружаемые шрифты CSS. Пример.

22. HTML5 Video. Пример.

23. Основы SEO: факторы ранжирования на поиске, поисковая оптимизация вебстраниц.

24. Семантическая верстка HTML5.

25. Cтруктурированные данные schema.org.

26. Способы подключения JavaScript на страницу. Async и Defer.

27. Синтаксис основных операторов Javascript: создание переменных, условный оператор,

циклы. Примеры.

28. Создание и использование функций в JavaScript. Анонимные функции. Примеры. Встроенные математические функции.

29. Работа с DOM в JavaScript. Возможности встроенного объекта document. Примеры.

30. Обработка событий в JavaScript. Примеры.

31. Возможности отладки JavaScript в браузере.

32. Библиотека jQuery: подключение, примеры использования для поиска по DOM и изменения свойств элементов.

33. Массивы JavaScript. Создание и основные методы работы. Примеры.

34. Объекты JavaScript. Прототипы объектов. Примеры.

35. JSON: синтаксис, возможности, примеры использования.

36. Функция SetTimeout. Пример.

37. Функция SetInterval. Пример.

38. XMLHttpRequest. Синхронная и асинхронная работа. Примеры.

39. Замыкания в JavaScript. Пример.

40. Область видимости переменных. Операторы var, let и const. Подъем (hoisting).

Автоматическое управление памятью в Javascript.

41. Исключения в Javascript.

42. Немедленно выполняемое функциональное выражение (IIFE).

43. ООП в JavaScript: общие принципы ООП, литерал объекта, точечная и скобочная запись, пространства имен, использование функций в качестве классов, создание объектов, свойства и методы.

44. ООП в JavaScript: наследование с помощью Object.create, конструктор, Function.call. Использование this.

45. ООП в JavaScript: множественное наследование, подмешивания.

46. Встроенный объект location. History API.

47. LocalStorage и SessionStorage.

48. Workers.

49. WebSockets.

50. Обзор и сравнение возможностей Canvas, SVG и WebGL.

51. Анимация с помощью RequestAnimationFrame.

52. Стрелочные функции ES6. Функции map, reduce, filter. Примеры использования.

53. Классы в ES6. Наследование с помощью Extends. Методы прототипа и статические методы.

54. Promise. Примеры.

55. Fetch. Пример.

56. Async/await. Примеры.

*Перечень компетенций (части компетенции), проверяемых оценочным средством*

ОПК-3, ОПК-8, ПК-1, ПК-3

#### **4.2 Методические материалы, определяющие процедуры оценивания знаний, умений, навыков и (или) опыта деятельности, характеризующих этапы формирования компетенций**

**Методические рекомендации, определяющие процедуры оценивания на зачете:**

Всего в курсе 8 заданий по 40 баллов, тест (коллоквиум) 20 баллов, проект 360 баллов (из них 100 обязательная часть и 260 дополнительное задание повышенной сложности) = 700 баллов. Для получения зачета необходимо набрать 250 баллов (60% всех возможных за задачи и обязательную часть проекта баллов) И получить 60 или более баллов за проект. Необходимо выполнить базовую часть проекта (верстка и JavaScript).

### **Методические рекомендации, определяющие процедуры оценивания на экзамене:**

На экзамене можно получить дополнительно до 300 баллов суммарно за два теоретических вопроса и задачу. Баллы за все задачи в семестре и баллы за ответ на экзамене суммируются.

Критерии оценивания на экзамене:

- отлично: 700+ баллов (70%)

- хорошо:  $650+$  баллов  $(65\%)$ 

- удовлетворительно: 600+ баллов (60%).

Для получения самоэкзамена (5 баллов) необходимо набрать 560 баллов (80% всех возможных за задачи баллов). Необходимо выполнить расширенную часть проекта (анимации, работа с фреймворком). Базовую часть можно выполнить самостоятельно или в команде 2 человека. Расширенную часть обязательно делать в команде 2-3 человека. В случае работы в команде необходимо показать коммиты в GIT от всех членов команды, каждому члену команды защитить свою часть работы. При сдаче в команде одинаковый балл за всю задачу ставится каждому члену команды.

#### **Методические рекомендации, определяющие процедуры оценивания тестов:**

Тестирование проводится с помощью LMS Moodle в середине семестра. Длительность теста 30 минут. Для прохождения теста необходимо правильно ответить на 75% вопросов.

Оценочные средства для инвалидов и лиц с ограниченными возможностями здоровья выбираются с учетом их индивидуальных психофизических особенностей.

– при необходимости инвалидам и лицам с ограниченными возможностями здоровья предоставляется дополнительное время для подготовки ответа на экзамене;

– при проведении процедуры оценивания результатов обучения инвалидов и лиц с ограниченными возможностями здоровья предусматривается использование технических средств, необходимых им в связи с их индивидуальными особенностями;

– при необходимости для обучающихся с ограниченными возможностями здоровья и инвалидов процедура оценивания результатов обучения по дисциплине может проводиться в несколько этапов.

Процедура оценивания результатов обучения инвалидов и лиц с ограниченными возможностями здоровья по дисциплине предусматривает предоставление информации в формах, адаптированных к ограничениям их здоровья и восприятия информации:

Для лиц с нарушениями зрения:

– в печатной форме увеличенным шрифтом,

– в форме электронного документа.

Для лиц с нарушениями слуха:

– в печатной форме,

– в форме электронного документа.

Для лиц с нарушениями опорно-двигательного аппарата:

– в печатной форме,

– в форме электронного документа.

Данный перечень может быть конкретизирован в зависимости от контингента обучающихся.

# **5. Перечень основной и дополнительной учебной литературы, необходимой для освоения дисциплины (модуля)**

# **5.1 Основная литература:**

1. Синица С.Г. Веб-программирование и веб-сервисы – учебное пособие, КубГУ, 2013.

2. Малашкевич, В.Б. Интернет-программирование : лабораторный практикум / В.Б. Малашкевич ; Поволжский государственный технологический университет. - Йошкар-Ола : ПГТУ, 2017. - 96 с. : ил. - Библиогр.: с. 82. - ISBN 978-5-8158-1854-5 ; То же [Электронный ресурс]. - URL: http://biblioclub.ru/index.php?page=book&id=476400

3. Богданов, М.Р. Разработка клиентских приложений Web-сайтов : курс / М.Р. Богданов. - Москва : Интернет-Университет Информационных Технологий, 2010. - 228 с. : ил. ; То же [Электронный ресурс]. - URL: http://biblioclub.ru/index.php?page=book&id=233745

Для освоения дисциплины инвалидами и лицами с ограниченными возможностями здоровья имеются издания в электронном виде в электронно-библиотечных системах *«Лань» и «Юрайт».*

#### **5.2 Дополнительная литература:**

1. Стандарты оформления исходного кода программ и современные интегрированные среды разработки программного обеспечения: учеб.-метод.пособие. Ю.В. Кольцов, А.В.Уварова, С.Г.Синица [и др.] – Краснодар: Кубанский гос.ун-т, 2017.

2. Громов Ю. Ю. , Иванова О. Г. , Данилкин С. В. Основы Web-инжиниринга : разработка клиентских приложений: учебное пособие Издательство ФГБОУ ВПО «ТГТУ», 2012. 240 стр.. URL: [http://biblioclub.ru/index.php?page=book\\_red&id=277648&sr=1](http://biblioclub.ru/index.php?page=book_red&id=277648&sr=1)

# **5.3. Периодические издания:**

- 1. Базы данных компании «Ист Вью» [http://dlib.eastview.com](http://dlib.eastview.com/)
- 2. Электронная библиотека GREBENNIKON.RU <https://grebennikon.ru/>

## **5.4. Интернет-ресурсы, в том числе современные профессиональные базы данных и информационные справочные системы**

*Электронно-библиотечные системы (ЭБС):* 

- 1. ЭБС «ЮРАЙТ» <https://urait.ru/>
- 2. ЭБС «УНИВЕРСИТЕТСКАЯ БИБЛИОТЕКА ОНЛАЙН» <http://www.biblioclub.ru/>
- 3. ЭБС «BOOK.ru» [https://www.book.ru](http://www.book.ru/)
- 4. ЭБС «ZNANIUM.COM» [www.znanium.com](https://znanium.com/)
- 5. ЭБС «ЛАНЬ» [https://e.lanbook.com](https://e.lanbook.com/)

*Профессиональные базы данных*

- 1. Scopus <http://www.scopus.com/>
- 2. ScienceDirect <https://www.sciencedirect.com/>
- 3. Журналы издательства Wiley <https://onlinelibrary.wiley.com/>
- 4. [Научная электронная библиотека \(НЭБ\)](http://www.elibrary.ru/) <http://www.elibrary.ru/>
- 5. Полнотекстовые архивы ведущих западных научных журналов на Российской платформе научных журналов НЭИКОН [http://archive.neicon.ru](http://archive.neicon.ru/)
- 6. [Национальная электронная библиотека](https://rusneb.ru/) (доступ к Электронной библиотеке
- диссертаций Российской государственной библиотеки (РГБ) <https://rusneb.ru/>
- 7. [Президентская библиотека им. Б.Н. Ельцина](https://www.prlib.ru/) <https://www.prlib.ru/>
- 8. [База данных CSD Кембриджского центра кристаллографических данных \(CCDC\)](https://www.ccdc.cam.ac.uk/structures/) <https://www.ccdc.cam.ac.uk/structures/>
- 9. Springer Journals: <https://link.springer.com/>
- 10. Springer Journals Archive: <https://link.springer.com/>
- 11. Nature Journals: [https://www.nature.com/](https://www.nature.com/siteindex/index.html)
- 12. Springer Nature Protocols and Methods:
- <https://experiments.springernature.com/sources/springer-protocols>
- 13. Springer Materials: <http://materials.springer.com/>
- 14. Nano Database: <https://nano.nature.com/>
- 15. Springer eBooks (i.e. 2020 eBook collections): <https://link.springer.com/>
- 16. "Лекториум ТВ" <http://www.lektorium.tv/>
- 17. Университетская информационная система РОССИЯ [http://uisrussia.msu.ru](http://uisrussia.msu.ru/)

*Информационные справочные системы*

1. Консультант Плюс - справочная правовая система (доступ по локальной сети с компьютеров библиотеки)

## *Ресурсы свободного доступа*

- 1. КиберЛенинка <http://cyberleninka.ru/>;
- 2. Американская патентная база данных <http://www.uspto.gov/patft/>
- 3. Министерство науки и высшего образования Российской Федерации <https://www.minobrnauki.gov.ru/>;
- 4. Федеральный портал "Российское образование" <http://www.edu.ru/>;
- 5. Информационная система "Единое окно доступа к образовательным ресурсам" <http://window.edu.ru/>;
- 6. Единая коллекция цифровых образовательных ресурсов <http://school-collection.edu.ru/> .
- 7. Проект Государственного института русского языка имени А.С. Пушкина "Образование на русском" <https://pushkininstitute.ru/>;
- 8. Справочно-информационный портал "Русский язык" <http://gramota.ru/>;
- 9. Служба тематических толковых словарей <http://www.glossary.ru/>;
- 10. Словари и энциклопедии <http://dic.academic.ru/>;
- 11. Образовательный портал "Учеба" <http://www.ucheba.com/>;
- 12. [Законопроект "Об образовании в Российской Федерации". Вопросы и ответы](http://273-фз.рф/voprosy_i_otvety) [http://xn--](http://273-фз.рф/voprosy_i_otvety) [273--84d1f.xn--p1ai/voprosy\\_i\\_otvety](http://273-фз.рф/voprosy_i_otvety)

 *Собственные электронные образовательные и информационные ресурсы КубГУ*

- 1. Электронный каталог Научной библиотеки КубГУ <http://megapro.kubsu.ru/MegaPro/Web>
- 2. Электронная библиотека трудов ученых КубГУ <http://megapro.kubsu.ru/MegaPro/UserEntry?Action=ToDb&idb=6>
- 3. Среда модульного динамического обучения [http://moodle.kubsu.ru](http://moodle.kubsu.ru/)
- 4. База учебных планов, учебно-методических комплексов, публикаций и конференций <http://infoneeds.kubsu.ru/>
- 5. Библиотека информационных ресурсов кафедры информационных образовательных технологий [http://mschool.kubsu.ru](http://mschool.kubsu.ru/);
- 6. Электронный архив документов КубГУ <http://docspace.kubsu.ru/>
- 7. Электронные образовательные ресурсы кафедры информационных систем и технологий
- в образовании КубГУ и научно-методического журнала "ШКОЛЬНЫЕ ГОДЫ" <http://icdau.kubsu.ru/>

# **6. Методические указания для обучающихся по освоению дисциплины (модуля)**

Для выполнения заданий удобно воспользоваться редактором с подсветкой синтаксиса и автоматическим форматированием кода HTML, например Visual Studio Code, Atom, Sublime или GitLab Web IDE. Для публикации сайта в GitLab Pages необходимо: зарегистрироваться на gitlab.com под своим именем и фамилией на английском языке, например допустим логин s.sinitsa, допустимо добавление цифр в конце логина, анонимные аккаунты не будут проверяться;- нажать зеленую кнопку New project; - выбрать вкладку Create from template, напротив шаблона Pages/Plain HTML кликнуть Use template; - поле Project name заполнить web1; - в поле Visibility Level выбрать Public; - нажать Create Project; - дальше залить файлы в каталог public/ через GitLab Web IDE или текстовый редактор + GIT; - при сохранении изменений коммит делать в ветку master, при этом изменения опубликуются на веб-страницу Gitlab Pages через 5-10 минут автоматически; - сайт через некоторое время будет опубликован по адресу, указанному на Settings → Pages, например https://s.sinitsa.gitlab.io/web1/ - если публикация не происходит долгое время, то следует проверить ее статус и перезапустить вручную: слева выбрать  $CI/CD \rightarrow$  Pipelines, кликнуть Run Pipeline, отправить форму. При валидации через https://validator.w3.org/ вместо https использовать http, например http://s.sinitsa.gitlab.io/web1/, так как иначе возникает ошибка некорректного сертификата SSL.

Методические указания по выполнению каждого задания приведены в тексте задания в LMS Moodle.

В освоении дисциплины инвалидами и лицами с ограниченными возможностями здоровья большое значение имеет индивидуальная учебная работа (консультации) – дополнительное разъяснение учебного материала.

Индивидуальные консультации по предмету являются важным фактором, способствующим индивидуализации обучения и установлению воспитательного контакта между преподавателем и обучающимся инвалидом или лицом с ограниченными возможностями здоровья.

# **7. Перечень информационных технологий, используемых при осуществлении образовательного процесса по дисциплине (модулю)**

**7.1 Перечень информационно-коммуникационных технологий** LMS Moodle, MS Teams, Zoom либо BigBlueButton.

# **7.2 Перечень лицензионного и свободно распространяемого программного обеспечения**

Visual Studio Code, GIT, Mozilla Firefox.

# **8. Материально-техническое обеспечение по дисциплине (модулю)**

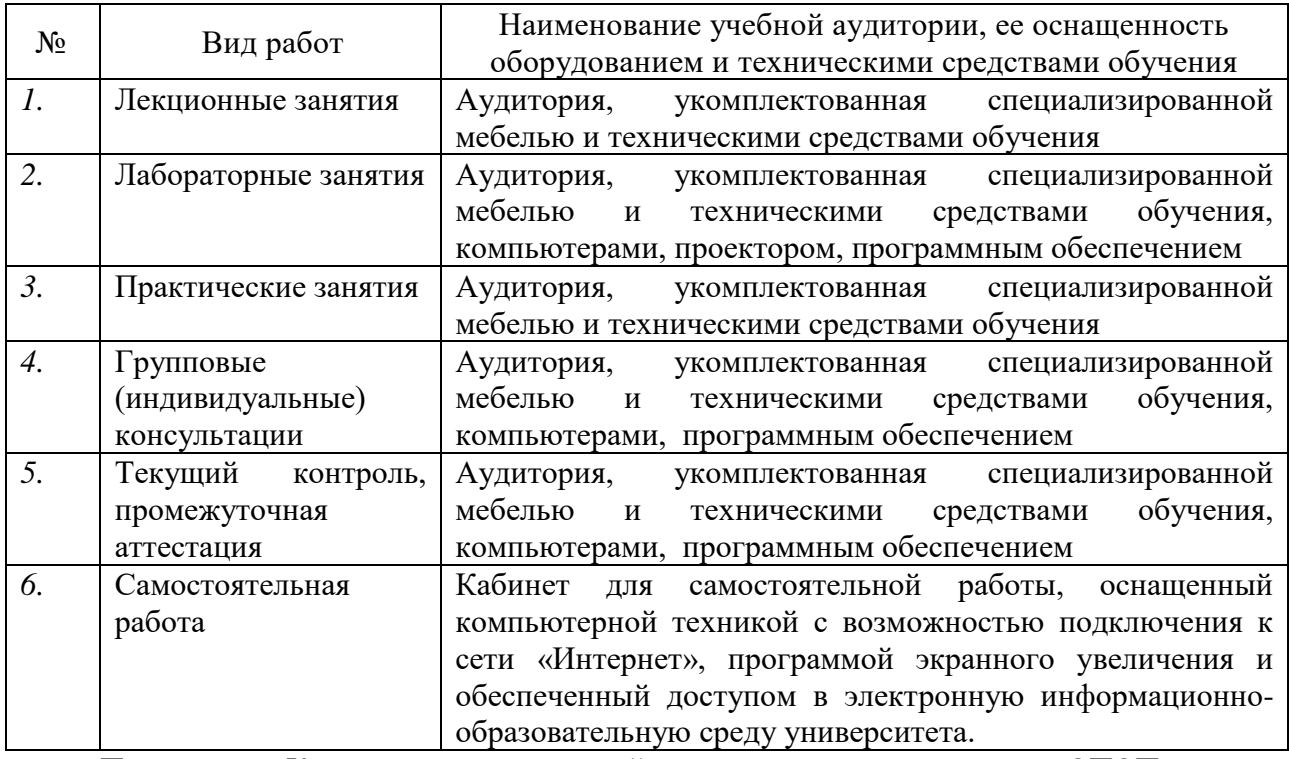

Примечание: Конкретизация аудиторий и их оснащение определяется ОПОП.